# Масиви и низове

#### Логическо описание

#### Масивът

- е съставен тип данни
- представя крайни редици от елементи
- всички елементи са от един и същи тип
- позволява произволен достъп до всеки негов елемент по номер (индекс)
- float f[4] = { 2.3, 4.5 };  $\leftrightarrow$  float f[4] = { 2.3, 4.5, 0, 0 };
- int a[] = { 3 + 2, 2  $*$  4 }; ↔ int a[2] = { 5, 8 };
- double  $x[3] = \{ 0.5, 1.5, 2.5 \}$ ,  $y = 3.8$ ;
- Примери: bool  $b[10]$ ;

<тип> <идентификатор>[[<константа>]]  $\lceil$  = { < KOHCTAHTA > {, < KOHCTAHTA > } } ];

#### Дефиниция на масив

### Физическо представяне

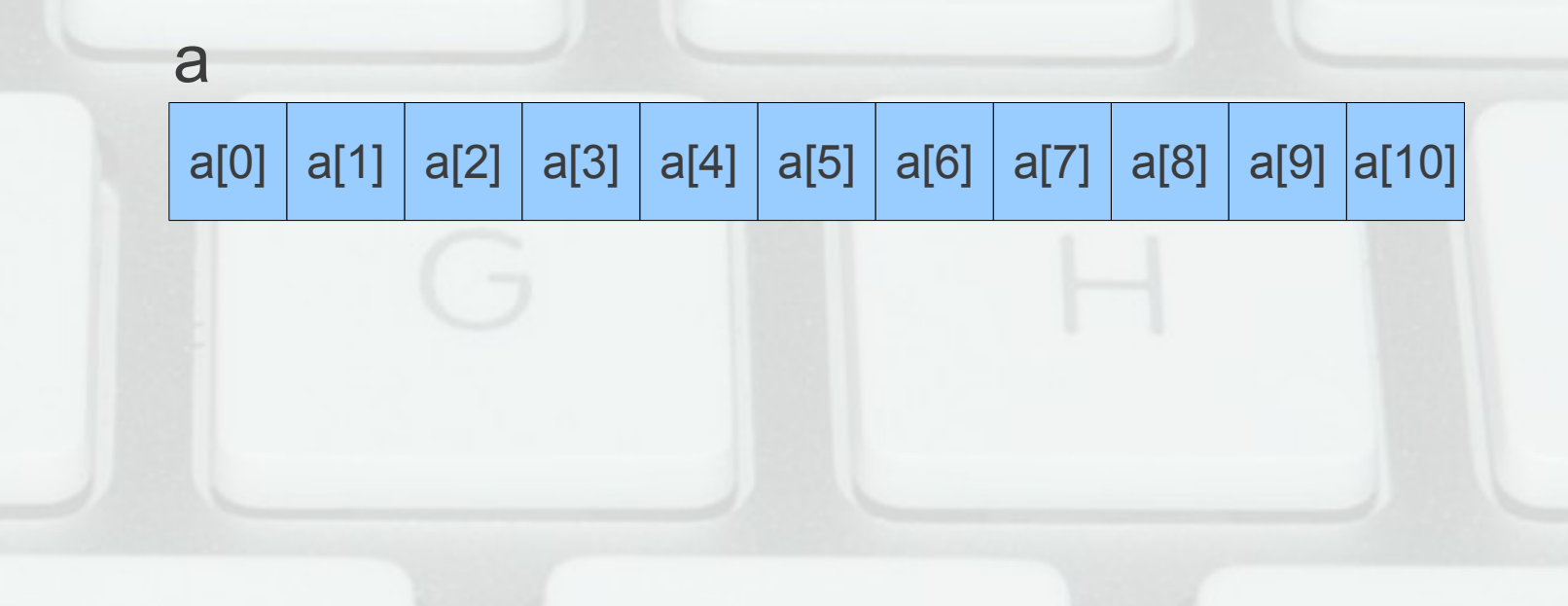

### Операции за работа с масиви

- Достъп до елемент по индекс: а[i]
	- $x = a[2]$ ;
	- $-$  a[i] = 7; (**Ivalue!**)
	- Внимание: няма проверка за коректност!
- Няма присвояване  $(a b)$
- Сравнението не проверява всички елементи! (a == a връща винаги true)
- Няма операции за вход и изход

### Задачи за масиви

- Въвеждане на масив от числа
- Извеждане на масив от числа
- Намиране на сума на масив от числа
- Търсене на число в масив
- Проверка за монотонно нарастване
- Проверка за множество
- Сортиране на масив
- Сливане на два подредени масива

### Низове

- Последователност от символи, завършваща със символа '\0' (с код 0)
- Реализират се чрез масиви от символи char word $[] = { 'H', 'e', 'I', 'o', '0'} };$ char word $[6] = { 'H', 'e', 'I', 'o'} };$ char word $[100] = "Hello";$ Грешно: char word[5] = "Hello"; Правилно: char word[6] = "Hello";

## Операции за работа с низове

- Вход (>>, cin.getline(<низ>)) и изход (<<)
- Индексиране ([])
- Няма присвояване!  $(a = b)$
- Няма сравнение!  $(a == b)$
- Дължина на низ strlen(<низ>) — връща броя символи, без \0
- Копиране на низ strcpy(<буфер>, <низ>)) — връща <буфер>

#### Сравнение на низове

- strcmp(<низ<sub>1</sub>>,<низ<sub>2</sub>>) сравнява два низа лексикографски (речникова наредба) ծ -1, ако <низ<sub>1</sub>> е преди <низ<sub>2</sub>>
	- « 1, ако <низ<sub>1</sub>> е след <низ<sub>2</sub>>
	- « 0, ако <низ<sub>1</sub>> и <низ<sub>2</sub>> съвпадат

Интуиция: знакът на израза <низ<sub>1</sub>> – <низ<sub>2</sub>>

 $stromp(s1, s2) == -strcmp(s2, s1)$ 

### Операции за работа с низове

- Конкатениране (слепване) на низове strcat(<низ<sub>2</sub>>,<низ<sub>2</sub>>) — записва <низ<sub>2</sub>> в края на <низ<sub>1</sub>>, връща <низ<sub>1</sub>>
- Търсене на символ в низ strchr(<низ>, <символ>) — връща суфикса на <низ> от първото срещане на <символ> нататък, или false, ако не се среща
- Търсене на подниз в низ strstr(<низ>,<подниз>) — връща суфикса на <низ> от първото срещане на <подниз> нататък, или false, ако не се среща

### Проблеми при работа с низове

- Излизане извън буфера (buffer overflow) char  $a[10] = "Hello, world!";$ char  $b[] = "Hello," c[] = "world!";$ strcat(b, c); strcpy(b, c);
- Нетерминирани низове char  $a[5] = \{ 'H', 'e', 'I', 'I', 'o' \};$ cout << strlen(a); char  $b[10]$ ; strcpy(b, a);

### Ограничени операции

- strncpy( $\leq$ буфер>,  $\leq$ низ>, n) Копира първите n символа на <низ> в <буфер>, допълвайки с '\0' при нужда. Връща <буфер>
- strncat(<низ<sub>1</sub>>,<низ<sub>2</sub>>, n) конкатенира първите n символа на <низ<sub>2</sub>> след <низ<sub>1</sub>>, завършвайки с '\0'
- strncmp(<низ<sub>1</sub>>,<низ<sub>2</sub>>, n) сравнява първите n символа на <низ<sub>1</sub>> с <низ<sub>2</sub>>

### Задачи за низове

- Проверка за палиндром
- Преброяване на думи в низ
- Пресмятане на израз

#### Многомерни масиви

- Масив от елементи, които са масиви
- <тип> <идентификатор>[<константа>]  ${K \sim K}$  { $\{K$

Примери: int a[2][3] = {  $\{ 1, 2, 3 \}$ ,  $\{4, 5, 6\}$ ; double  $b[5][6] = \{ 0.1, 0.2, 0.3, 0.4 \}$ ; int c[4][5] = { { 1, 2}, {3, 4, 5, 6}, {7, 8, 9}, {10} }; float f[][2][3] = {  $\{ \{ \{1.2, 2.3, 3.4 \}, \{ 4.5, 5.6, 6.7 \} \},$  {{7.8, 8.9, 9.1}, {1.2, 2.3, 3.4}}, {{5.6}, {6.7, 7.8}}};

## Физическо представяне

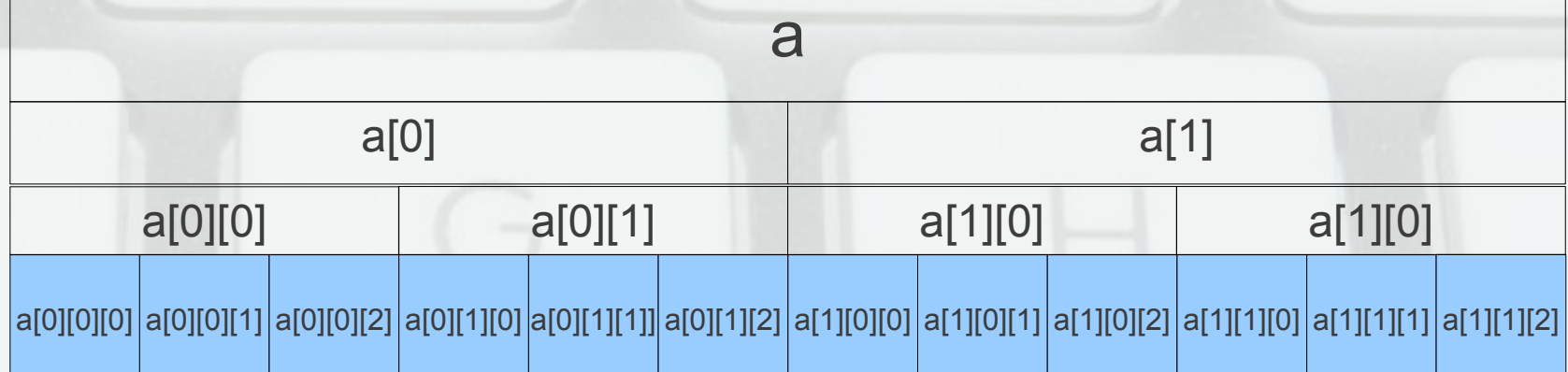

#### Задачи за многомерни масиви

- Въвеждане и извеждане на матрица
- Транспониране на матрица
- Суми по стълбове
- Редовете, в които се среща х
- Произведение от минимуми по стълбове
- Обхождане по диагонал
- Шахматно сливане на две матрици